## Como eu faço para utilizar as rotinas LAPACK e BLAS da intel 26/04/2024 10:51:33

## **Imprimir artigo da FAQ**

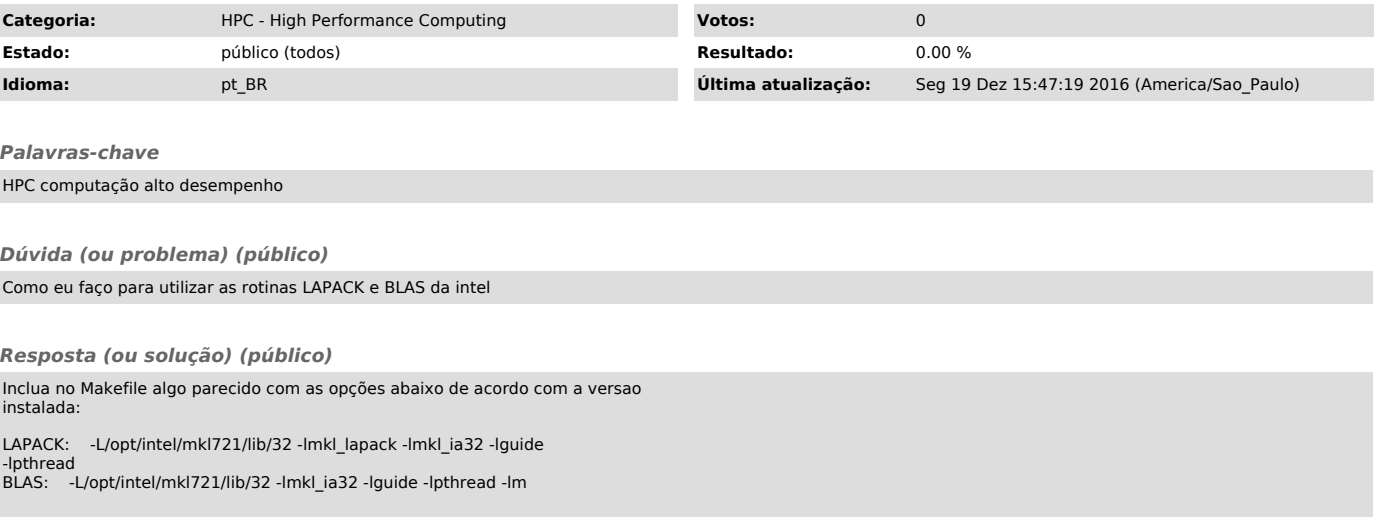